## **Числа до нуля**

Пользователь вводит числа одно за другим до тех пор, пока не введёт ноль. Программа должна выводить введенные числа до тех пор, пока не будет введен 0. Никаких операций с числами не производится.

## **Формат ввода**

Вводятся целые числа одно за другим, на отдельных строках.

## **Формат вывода**

Выводятся введенные числа на отдельных строках до тех пор, пока не будет введен ноль

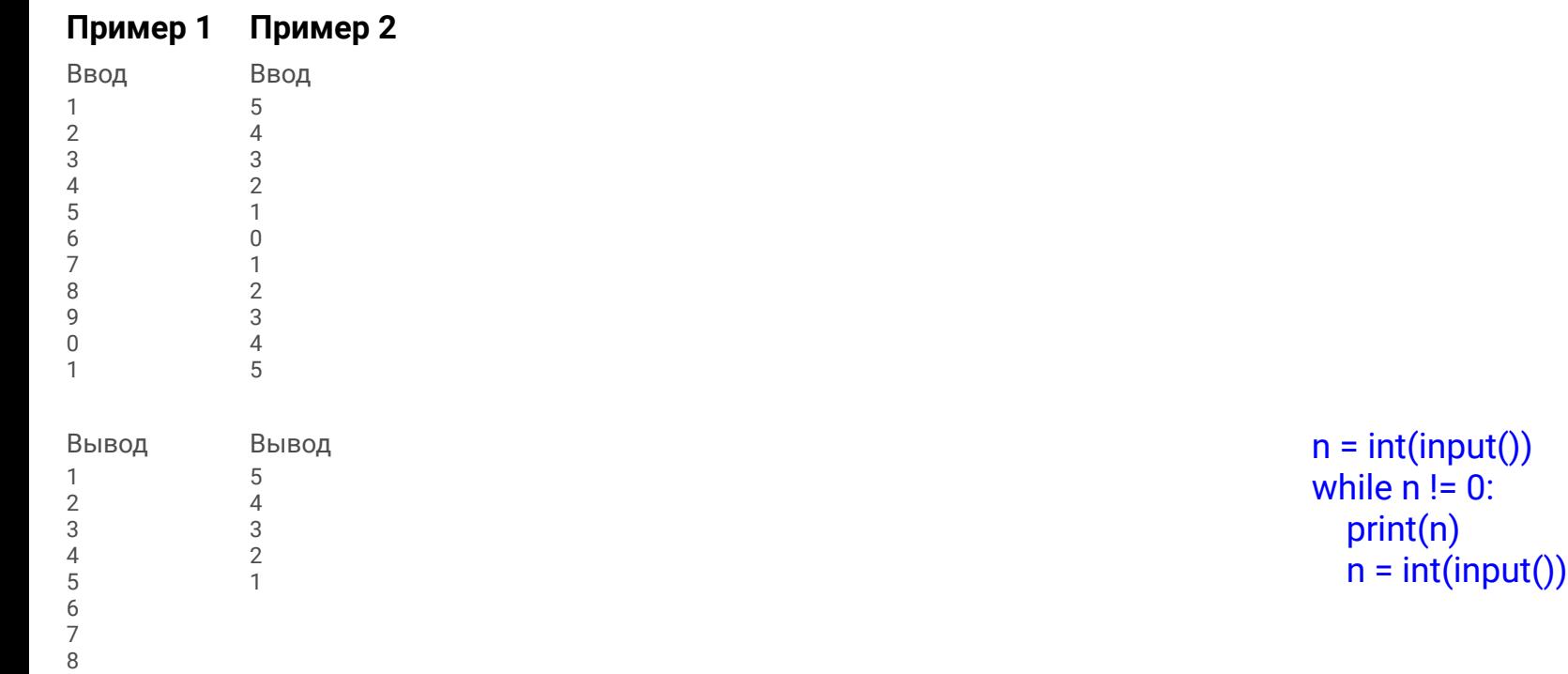